Министерство науки и высшего образования Российской Федерации НАЦИОНАЛЬНЫЙ ИССЛЕДОВАТЕЛЬСКИЙ ТОМСКИЙ ГОСУДАРСТВЕННЫЙ УНИВЕРСИТЕТ (НИ ТГУ)

Физико-технический факультет

УТВЕРЖДАЮ: Декан Ю.Н. Рыжих  $20d^2$  r.

Рабочая программа дисциплины

#### Введение в аддитивные технологии

по направлению подготовки

#### 15.04.06 Мехатроника и робототехника

Направленность (профиль) подготовки: Моделирование робототехнических систем

> Форма обучения Очная

Квалификация Магистр

Год приема 2023

Код дисциплины в учебном плане: Б1.О.06

COLMACOBAHO: Руководитель ОПОП Г.Р. Шрагер зедатель УМК В.А. Скрипняк

 $T$ омск - 2023

## **1. Цель и планируемые результаты освоения дисциплины** 1. Цель и планируемые результаты освоения дисциплины

Целью освоения дисциплины является формирование следующих компетенций: Целью освоения дисциплины является формирование следующих компетенций:

ОПК-7 Способен разрабатывать современные экологичные и безопасные методы ОПК-7 Способен разрабатывать современные экологичные и безопасные методы рационального использования сырьевых и энергетических ресурсов в машиностроении;. рационального использования сырьевых и энергетических ресурсов в машиностроении,;.

УК-6 Способен определять и реализовывать приоритеты собственной деятельности УК-6 Способен определять и реализовывать приоритеты собственной деятельности и способы ее совершенствования на основе самооценки. и способы ее совершенствования на основе самооценки.

Результатами освоения дисциплины являются следующие индикаторы достижения Результатами освоения дисциплины являются следующие индикаторы достижения компетенций: компетенций:

ИОПК 7.1 Знать современные экологичные и безопасные методы рационального ИОПК 7.1 Знать современные экологичные и безопасные методы рационального использования сырьевых и энергетических ресурсов в машиностроении; использования сырьевых и энергетических ресурсов в машиностроении;

ИОПК 7.2 Уметь разрабатывать современные экологичные и безопасные методы ИОПК 7.2 Уметь разрабатывать современные экологичные и безопасные методы рационального использования сырьевых и энергетических ресурсов рационального использования сырьевых и энергетических ресурсов

ИУК 6.1 Разрабатывает стратегию личностного и профессионального развития на ИУК 6.1 Разрабатывает стратегию личностного и профессионального развития на основе соотнесения собственных целей и возможностей с развитием избранной сферы основе соотнесения собственных целей и возможностей с развитием избранной сферы профессиональной деятельности. профессиональной деятельности.

ИУК 6.2 Реализует и корректирует стратегию личностного и профессионального ИУК 6.2 Реализует и корректирует стратегию личностного и профессионального развития с учетом конъюнктуры и перспектив развития рынка труда. развития с учетом конъюнктуры и перспектив развития рынка труда.

ИУК 6.3 Оценивает результаты реализации стратегии личностного и ИУК 6.3 Оценивает результаты — реализации — стратегии — личностного и профессионального развития на основе анализа (рефлексии) своей деятельности и профессионального развития на основе анализа (рефлексии) своей деятельности и внешних суждений. внешних суждений.

## 2. Задачи освоения дисциплины

- - Формирование у обучающихся инженерных компетенций в области проектирования и изготовления изделий с использованием аддитивных технологий проектирования и изготовления изделий с использованием аддитивных технологий с учетом экологических последствий их применения. с учетом экологических последствий их применения.
- формирование представления об исторических предпосылках появления аддитивных технологий, как инновационного тренда в развитии производства; аддитивных технологий, как инновационного тренда в развитии производства;
- ознакомление с основами актуальной нормативной базы 3D-печати в России;
- изучение информации о современном оборудовании для выращивания изделий и материалах, используемых в цифровом производстве; материалах, используемых в цифровом производстве;
- формирование у студентов навыков построения 3D-модели изделий в системе ®е формирование у студентов навыков построения 3О-модели изделий в системе КОМПАС-3D. КОМПАС-3р.

## **3. Место дисциплины в структуре образовательной программы** 3. Место дисциплины в структуре образовательной программы

Дисциплина относится к Блоку 1 «Дисциплина (модули)». Дисциплина относится к обязательной части образовательной программы. Дисциплина относится к обязательной части образовательной программы.

## **4. Семестр(ы) освоения и форма(ы) промежуточной аттестации по дисциплине** 4. Семестр(ы) освоения и форма(ы) промежуточной аттестации по дисциплине

Второй семестр, экзамен Второй семестр, экзамен

## 5. Входные требования для освоения дисциплины

Для успешного освоения дисциплины требуются результаты обучения по Для успешного освоения дисциплины требуются результаты обучения по следующим дисциплинам: Материаловедение и технология материалов; Математическое следующим дисциплинам: Материаловедение и технология материалов; Математическое моделирование в физических процессах. моделирование в физических процессах.

Для успешного освоения дисциплины требуются компетенции, сформированные в Для успешного освоения дисциплины требуются компетенции, сформированные в ходе освоения образовательных программ предшествующего уровня образования. ходе освоения образовательных программ предшествующего уровня образования.

## **6. Язык реализации** 6. Язык реализации

Русский Русский

## **7. Объем дисциплины** 7. Объем дисциплины

Общая трудоемкость дисциплины составляет 4 з.е., 144 часов, из которых: Общая трудоемкость дисциплины составляет 4 з.е., 144 часов, из которых: -лекции: 10 ч. -лекции: 10 ч.

-практические занятия: 20 ч. -практические занятия: 20 ч.

в том числе практическая подготовка: 20 ч. в том числе практическая подготовка: 20 ч.

Объем самостоятельной работы студента определен учебным планом. Объем самостоятельной работы студента определен учебным планом.

#### **8. Содержание дисциплины, структурированное по темам**

# Тема 1. **Понятие аддитивных технологий. Ресурсоемкость и экологичность**  8. Содержание дисциплины, структурированное по темам Тема 1. Понятие аддитивных технологий. Ресурсоемкость и экологичность **аддитивных технологий** аддитивных технологий

Основные понятия, этапы аддитивного производства, история появления Основные понятия, этапы аддитивного производства, история появления аддитивных технологий. Классификация аддитивных технологий и действующие в РФ аддитивных технологий. Классификация аддитивных технологий и действующие в РФ стандарты. Оценка аддитивных технологий с точки зрения ресурсосберегания и экологии. стандарты. Оценка аддитивных технологий с точки зрения ресурсосберегания и экологии. Использование систем автоматизированного проектирования для разработки 3D-моделей. Использование систем автоматизированного проектирования для разработки 3О-моделей.

## Тема 2. **Виды аддитивных технологий. Перспективы дальнейшего развития**  Тема 2. Виды аддитивных технологий. Перспективы дальнейшего развития **аддитивных технологий.** аддитивных технологий.

 Обзор основных видов аддитивных технологий. Преимущества и недостатки Обзор основных видов аддитивных технологий. Преимущества и недостатки аддитивных технологий с учетом применяемого материала, метода синтеза, финишной аддитивных технологий с учетом применяемого материала, метода синтеза, финишной обработки и влияния на экологию. Особенности выбора той или иной технологии с обработки и влияния на экологию. Особенности выбора той или иной технологии с учетом целей и задач предприятия. Принципы обоснования принятия технического учетом целей и задач предприятия. Принципы обоснования принятия технического решения при разработке проекта использования аддитивной технологии. Основы выбора решения при разработке проекта использования аддитивной технологии. Основы выбора технических средств и технологий, в том числе с учетом экологических последствий их технических средств и технологий, в том числе с учетом экологических последствий их применения. Перспективы дальнейшего развития аддитивных технологий… применения. Перспективы дальнейшего развития аддитивных технологий...

## Тема 3. Методы построения твердотельных моделей деталей в САПР Компас – 3D

1) Знакомство с конструированием 3D-моделей изделий в системе КОМПАС-3D и 1) Знакомство с конструированием 3О-моделей изделий в системе КОМПАС-ЗР и применением основных приемов построения деталей в пакете КОМПАС-3D. 2) применением основных приемов построения деталей в пакете КОМПАС-30. 2) Построение деталей с применением операций выдавливания и вращения. 3) Построение Построение деталей с применением операций выдавливания и вращения. 3) Построение деталей с применением операций по траекториям и по сечениям. 4) Построение деталей деталей с применением операций по траекториям и по сечениям. 4) Построение деталей болт и отверстие. 5) Изучение операции "Сборка детали". 6) Изучение операции "Работа с болт и отверстие. 5) Изучение операции "Сборка детали". 6) Изучение операции "Работа с массивами".7). Создание и редактирование чертежа детали из 3D модели массивами".7). Создание и редактирование чертежа детали из 3 модели

#### Тема 4. **Создание 3D модели технологического устройства** Тема 4. Создание 3р модели технологического устройства

1)Знакомство с элементом робототехнической системы - рукой робота. Знакомство 1)Знакомство с элементом робототехнической системы - рукой робота. Знакомство с конструированием 3D-моделей изделий в системе КОМПАС-3D на примере построения с конструированием 3О-моделей изделий в системе КОМПАС-ЗР на примере построения кожуха руки робота. 2) Получение навыков построения 3D-модели изделий в системе кожуха руки робота. 2) Получение навыков построения 3О-модели изделий в системе КОМПАС-3D для последующего получения их методами аддитивных технологий на КОМПАС-30 для последующего получения их методами аддитивных технологий на примере построения детали подвижного узла - "Ось". 3) Получение навыков построения примере построения детали подвижного узла - "Ось". 3) Получение навыков построения 3D-модели изделий в системе КОМПАС-3D для последующего получения их методами 3ЗО-модели изделий в системе КОМПАС-3 для последующего получения их методами аддитивных технологий на примере построения детали подвижного узла - "Платформа". 4) аддитивных технологий на примере построения детали подвижного узла - "Платформа". 4) Получение навыков построения 3D-модели изделий в системе КОМПАС-3D для Получение навыков построения З3О-модели изделий в системе КОМПАС-30 для последующего получения их методами аддитивных технологий на примере построения последующего получения их методами аддитивных технологий на примере построения детали подвижного узла - "Тяга". 5) Получение навыков построения 3D-модели изделий в детали подвижного узла - "Тяга". 5) Получение навыков построения 3О-модели изделий в системе КОМПАС-3D для последующего получения их методами аддитивных технологий системе КОМПАС-3Р для последующего получения их методами аддитивных технологий на примере построения детали подвижного узла - "Опора". 6) Получение навыков на примере построения детали подвижного узла - "Опора". 6) Получение навыков построения 3D-модели изделий в системе КОМПАС-3D для последующего получения их построения 3О-модели изделий в системе КОМПАС-3Р для последующего получения их методами аддитивных технологий на примере сборки подвижного узла - "Рука робота". методами аддитивных технологий на примере сборки подвижного узла - "Рука робота".

## **9. Текущий контроль по дисциплине** 9. Текущий контроль по дисциплине

Текущий контроль по дисциплине проводится путем контроля посещаемости, Текущий контроль по дисциплине проводится путем контроля посещаемости, проведения контрольных работ, тестов по лекционному материалу, выполнения заданий, и фиксируется в форме контрольной точки не менее одного раза в семестр. и фиксируется в форме контрольной точки не менее одного раза в семестр.

# **10. Порядок проведения и критерии оценивания промежуточной аттестации** 10. Порядок проведения и критерии оценивания промежуточной аттестации

## **10.1. Балльные оценки для элементов контроля** 10.1. Балльные оценки для элементов контроля

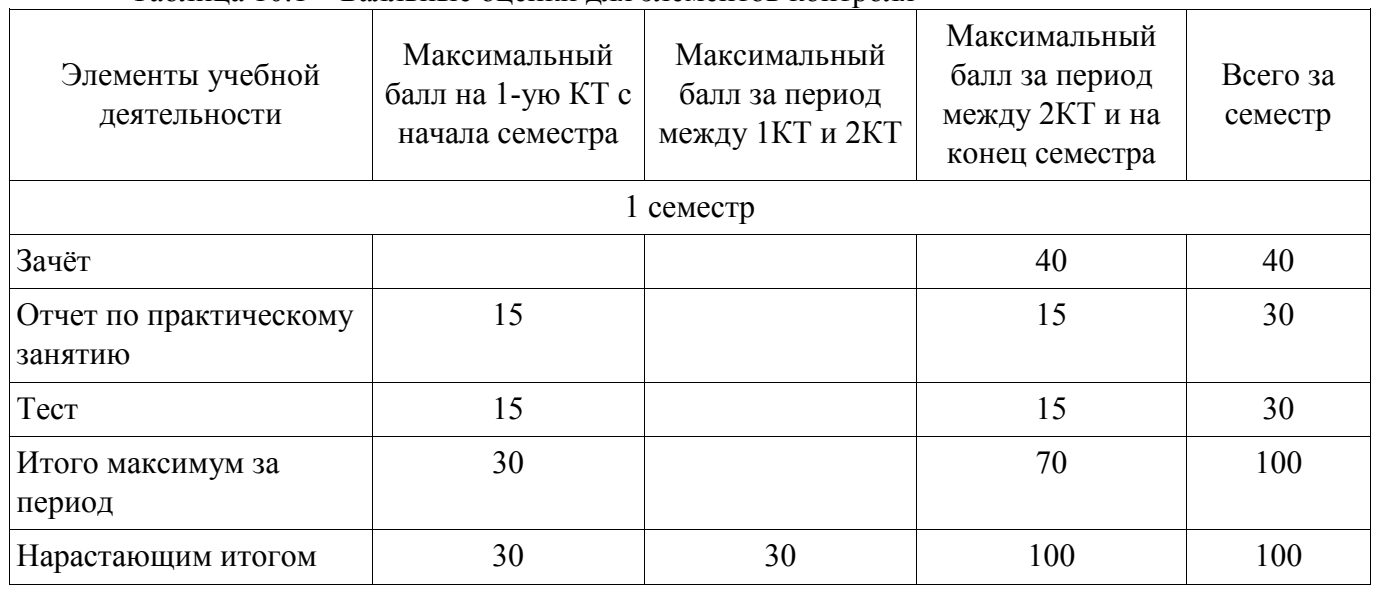

Таблица 10.1 – Балльные оценки для элементов контроля

## **10.2. Пересчет баллов в оценки за контрольные точки** 10.2. Пересчет баллов в оценки за контрольные точки

Пересчет баллов в оценки за контрольные точки представлен в таблице 10.2. Пересчет баллов в оценки за контрольные точки представлен в таблице 10.2. Таблица 10.2 – Пересчет баллов в оценки за контрольные точки

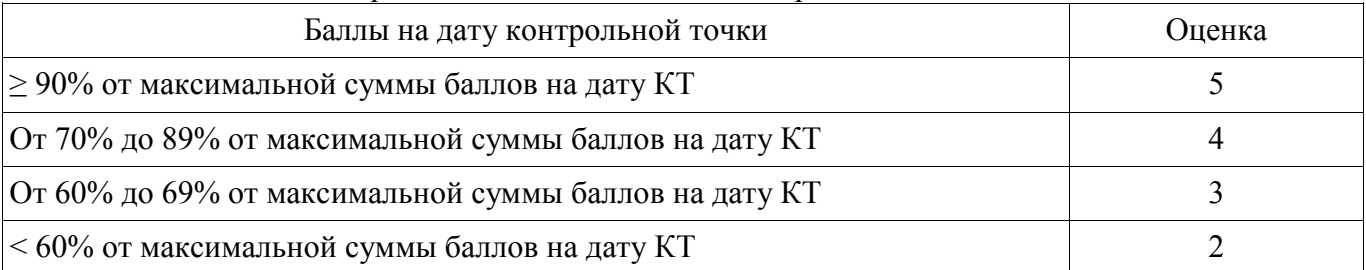

## **10.3. Пересчет суммы баллов в традиционную и международную оценку** 10.3. Пересчет суммы баллов в традиционную и международную оценку

Пересчет суммы баллов в традиционную и международную оценку представлен в Пересчет суммы баллов в традиционную и международную оценку представлен в таблице 10.3. таблице 10.3.

Таблица 10.3 – Пересчет суммы баллов в традиционную и международную оценку

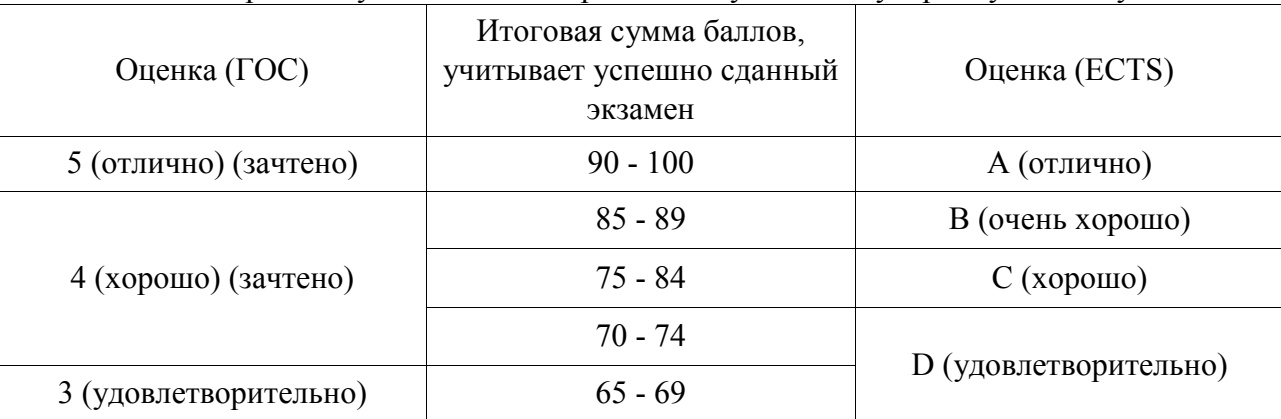

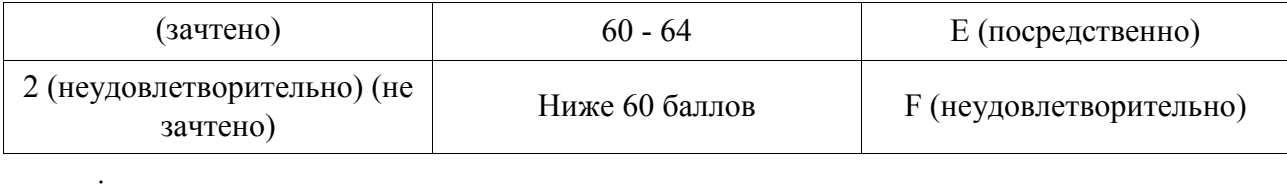

## **11. Учебно-методическое обеспечение** 11. Учебно-методическое обеспечение

а) Электронный учебный курс по дисциплине в электронном университете а) Электронный учебный курс по дисциплине в электронном университете «Moodle» - http://moodle.tsu.ru/course/view.php?id=22453

б) Оценочные материалы текущего контроля и промежуточной аттестации по 6) Оценочные материалы текущего контроля и промежуточной аттестации по дисциплине. дисциплине.

в) Аддитивные технологии: Методические указания по организации самостоятельной работы студентов, обучающихся по направлению подготовки самостоятельной работы студентов, обучающихся по направлению подготовки «Инноватика» / Г. Н. Нариманова, Р. К. Нариманов - 2021. 11 с.: Научно-«Инноватика» / Г. Н. Нариманова, Р. К. Нариманов - 2021. 11 с.: Научнообразовательный портал ТУСУР, https://edu.tusur.ru/publications/9381 образовательный портал ТУСУР, БНрз://ейи.ивиг.го/рибИсаноп\$/93 81

г) Аддитивные технологии. Работа в САПР КОМПАС 3D: Методические указания г) Аддитивные технологии. Работа в САПР КОМПАС 3р: Методические указания к практическим занятиям студентов всех форм обучения, обучающихся по к практическим занятиям студентов всех форм обучения, обучающихся по направлению подготовки «Инноватика» / Г. Н. Нариманова, Р. К. Нариманов - направлению подготовки «Инноватика» / Г. Н. Нариманова, Р. К. Нариманов - 2021. 11 с.: Научно-образовательный портал 2021. 11 С. Научно-образовательный портал TYCYP, <https://edu.tusur.ru/publications/9380>

## **12. Перечень учебной литературы и ресурсов сети Интернет** 12. Перечень учебной литературы и ресурсов сети Интернет

а) основная литература: а) основная литература:

- 1. Гутгарц, Р. Д. Проектирование автоматизированных систем обработки 1. Гутгарц, Р. Д. Проектирование автоматизированных систем обработки информации и управления [Электронный ресурс]: учебное пособие для вузов / информации и управления [Электронный ресурс]: учебное пособие для вузов / Р. Д. Гутгарц. — Москва : Издательство Юрайт, 2020. — 304 с. — (Высшее образование). — ISBN 978-5-534-07961-6. — Текст : электронный // ЭБС Юрайт [сайт] — Режим доступа: http://biblio-online.ru/bcode/455707 (дата обращения: 27.02.2021). 27.02.2021).
- 2. Горунов, А. И. Аддитивные технологии и материалы [Электронный ресурс]: 2. Горунов, А. И. Аддитивные технологии и материалы [Электронный ресурс]: учебное пособие / А. И. Горунов. — Казань : КНИТУ-КАИ, 2019. — 56 с. — ISBN 978-5-7579-2360-4. — Текст : электронный // Лань : электроннобиблиотечная система. — Режим доступа: https://e.lanbook.com/book/144008 (дата обращения: 27.02.2021). (дата обращения: 27.02.2021).
- 3. Зиновьев, Д. В. Основы проектирования в КОМПАС-3D v17.Практическое 3. Зиновьев, Д. В. Основы проектирования в КОМПАС-30 у17.Практическое руководство по освоению программы КОМПАС-3D v17 в кратчайшие сроки руководство по освоению программы КОМПАС-30 у17 в кратчайшие сроки [Электронный ресурс]: руководство / Д. В. Зиновьев ; под редакцией М. И. [Электронный ресурс]: руководство / Д. В. Зиновьев ; под редакцией М. И. Азанова. — 2-е изд. — Москва : ДМК Пресс, 2019. — 232 с. — ISBN 978-5-97060-679-7. — Текст: электронный // Лань : электронно-библиотечная система. — Режим доступа: https://e.lanbook.com/book/112931 (дата обращения: 27.02.2021). 27.02.2021).
- б) дополнительная литература: 6) дополнительная литература:
	- 1. Аддитивные технологии в производстве изделий аэрокосмической техники 1. Аддитивные технологии в производстве изделий аэрокосмической техники [Электронный ресурс]: учебное пособие для вузов / А. Л. Галиновский, Е. С. [Электронный ресурс]: учебное пособие для вузов / А. Л. Галиновский, Е. С. Голубев, Н. В. Коберник, А. С. Филимонов ; под общей редакцией А. Л. Голубев, Н. В. Коберник, А. С. Филимонов ; под общей редакцией А. Л. Галиновского. — Москва : Издательство Юрайт, 2020. — 115 с. — (Высшее образование). — ISBN 978-5-534-12043-1. — Текст : электронный // ЭБС Юрайт [сайт] — Режим доступа: https://urait.ru/bcode/446755 (дата обращения: 27.02.2021). 27.02.2021).
	- 2. Щепетов, А. Г. Основы проектирования приборов и систем. Задачи и 2. Щепетов, А. Г. Основы проектирования приборов и систем. Задачи и упражнения. Mathcad для приборостроения [Электронный ресурс]: учебное упражнения. Масай для приборостроения [Электронный ресурс]: учебное

пособие для вузов / А. Г. Щепетов. — 2-е изд., стер. — Москва : Издательство Юрайт, 2020. — 270 с. — (Высшее образование). — ISBN 978-5-534-03915-3. — Текст : электронный // ЭБС Юрайт [сайт]. — URL: — Режим доступа: http://biblio-online.ru/bcode/450835 (дата обращения: 27.02.2021).

3. Лукьянчук, С. А. КОМПАС-График и КОМПАС-3D версии 6-плюс - 13 [Электронный ресурс]: учебное пособие / С. А. Лукянчук. — Санкт-Петербург : БГТУ "Военмех" им. Д.Ф. Устинова, 2012. — 77 с. — ISBN 978-5-85546-707-9. — Текст : электронный // Лань : электронно-библиотечная система. — Режим доступа: https://e.lanbook.com/book/63713 (дата обращения: 27.02.2021). 27.02.2021).

## **13. Перечень информационных технологий** 13. Перечень информационных технологий

а) лицензионное и свободно распространяемое программное обеспечение: а) лицензионное и свободно распространяемое программное обеспечение:

- Microsoft Office Standart 2013 Russian: пакет программ. Включает приложения: MS Office Word, MS Office Excel, MS Office PowerPoint, MS Office On-eNote, MS Office Publisher, MS Outlook, MS Office Web Apps (Word Excel MS PowerPoint Outlook);

– публично доступные облачные технологии (Google Docs, Яндекс диск и т.п.).

б) информационные справочные системы: 6) информационные справочные системы:

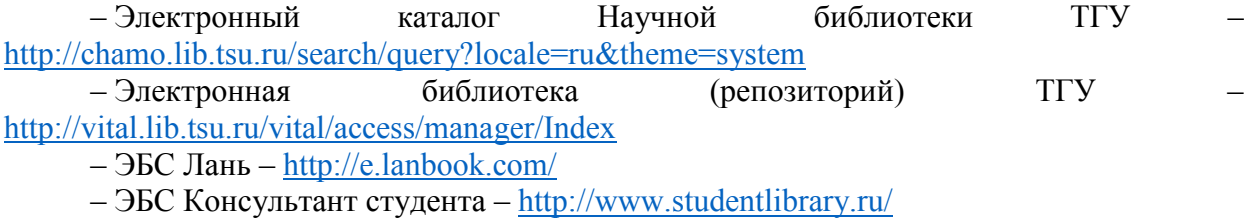

– Образовательная платформа Юрайт - https://urait.ru/

– ЭБС ZNANIUM.com –<https://znanium.com/>

<u>—</u>ЭБС IPRbooks – http://www.iprbookshop.ru/

## **14. Материально-техническое обеспечение** 14. Материально-техническое обеспечение

Аудитории для проведения занятий лекционного типа. Аудитории для проведения занятий лекционного типа.

Аудитории для проведения занятий семинарского типа, индивидуальных и Аудитории для проведения занятий семинарского типа, индивидуальных и групповых консультаций, текущего контроля и промежуточной аттестации. групповых консультаций, текущего контроля и промежуточной аттестации.

Помещения для самостоятельной работы, оснащенные компьютерной техникой и Помещения для самостоятельной работы, оснащенные компьютерной техникой и доступом к сети Интернет, в электронную информационно-образовательную среду и к доступом к сети Интернет, в электронную информационно-образовательную среду и к информационным справочным системам. информационным справочным системам.

## **15. Информация о разработчиках** 15. Информация о разработчиках

Нариманов Ринат Казбекович, кандидат физико-математических наук, доцент Нариманов Ринат Казбекович, кандидат физико-математических наук, доцент кафедры прикладной аэромеханики. кафедры прикладной аэромеханики.